KEGG\_ERBB\_SIGNALING\_PATHWAY

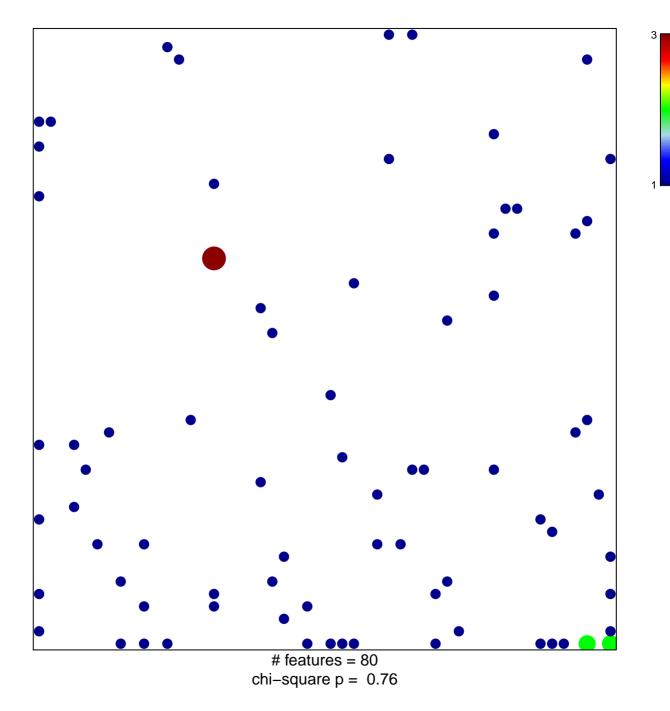

## **KEGG\_ERBB\_SIGNALING\_PATHWAY**

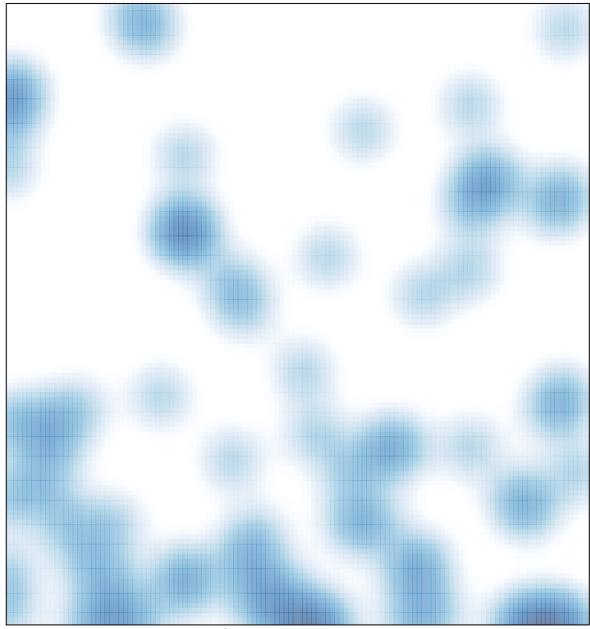

# features = 80, max = 3